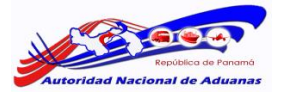

## **AUTORIDAD NACIONAL DE ADUANAS FORMULARIO DE REVISIÓN DE REQUISITOS**

## **SOLICITUD DE ACCESO AL SISTEMA INTEGRADO DE GESTIÓN ADUANERA (SIGA), EN EL MÓDULO DE EMPRESAS DE ZONA FRANCA (REGISTRO DE DMCE), LEY 32 DE 5 DE ABRIL DE 2011**

**Fundamento Jurídico**: Ley 26 de 17 de abril de 2016- CAUCA y RECAUCA; Decreto de Gabinete 27 de 27 de septiembre de 2011 y la Resolución 192 de 1 de agosto de 2011.

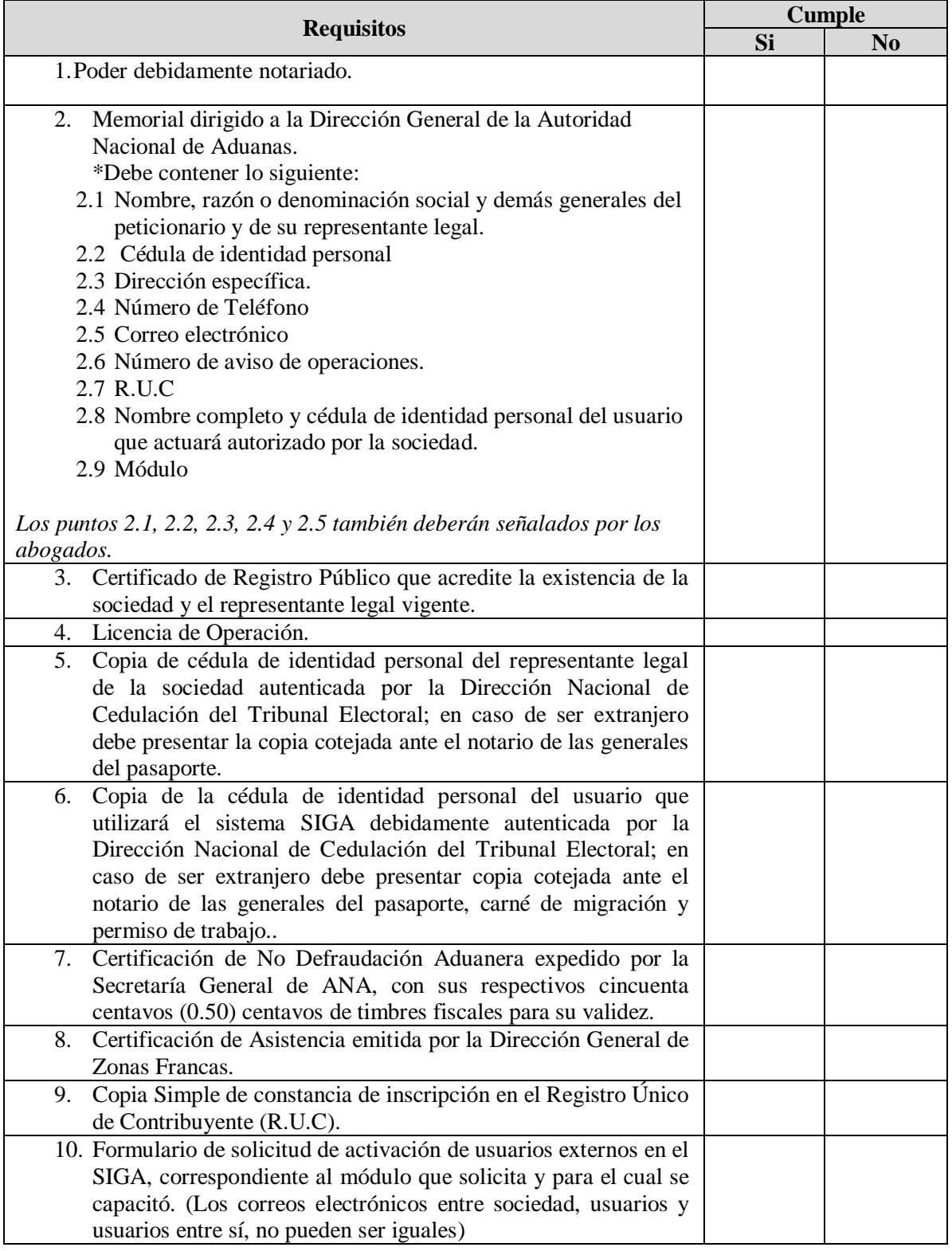

Para descargar el formulario de solicitud de activación de usuarios externos en el SIGA, deberá ingresar en el siguiente link:

[https://www.ana.gob.pa/w\\_ana/index.php/transparencia/transparencia/solicitud-de-creacion-de](https://www.ana.gob.pa/w_ana/index.php/transparencia/transparencia/solicitud-de-creacion-de-usuarios-para-el-siga)[usuarios-para-el-siga](https://www.ana.gob.pa/w_ana/index.php/transparencia/transparencia/solicitud-de-creacion-de-usuarios-para-el-siga)

**IMPORTANTE:** Toda solicitud debe venir acompañada de un juego de copias de todos los documentos indicados. Los documentos deberán ser aportados en la Oficina de Correspondencia y éstos serán tramitados por la Oficina de Asesoría Legal. Teléfono: 504-4264/ 7481.

Fecha: \_\_\_\_\_\_\_\_\_\_\_\_\_\_\_\_\_\_ Revisado por: \_\_\_\_\_\_\_\_\_\_\_\_\_\_\_\_\_\_\_\_\_\_  $Firma:$